## **Free Download**

## [Composite 2014 Herunterladen 32 Bits DE](https://tlniurl.com/1qpco4)

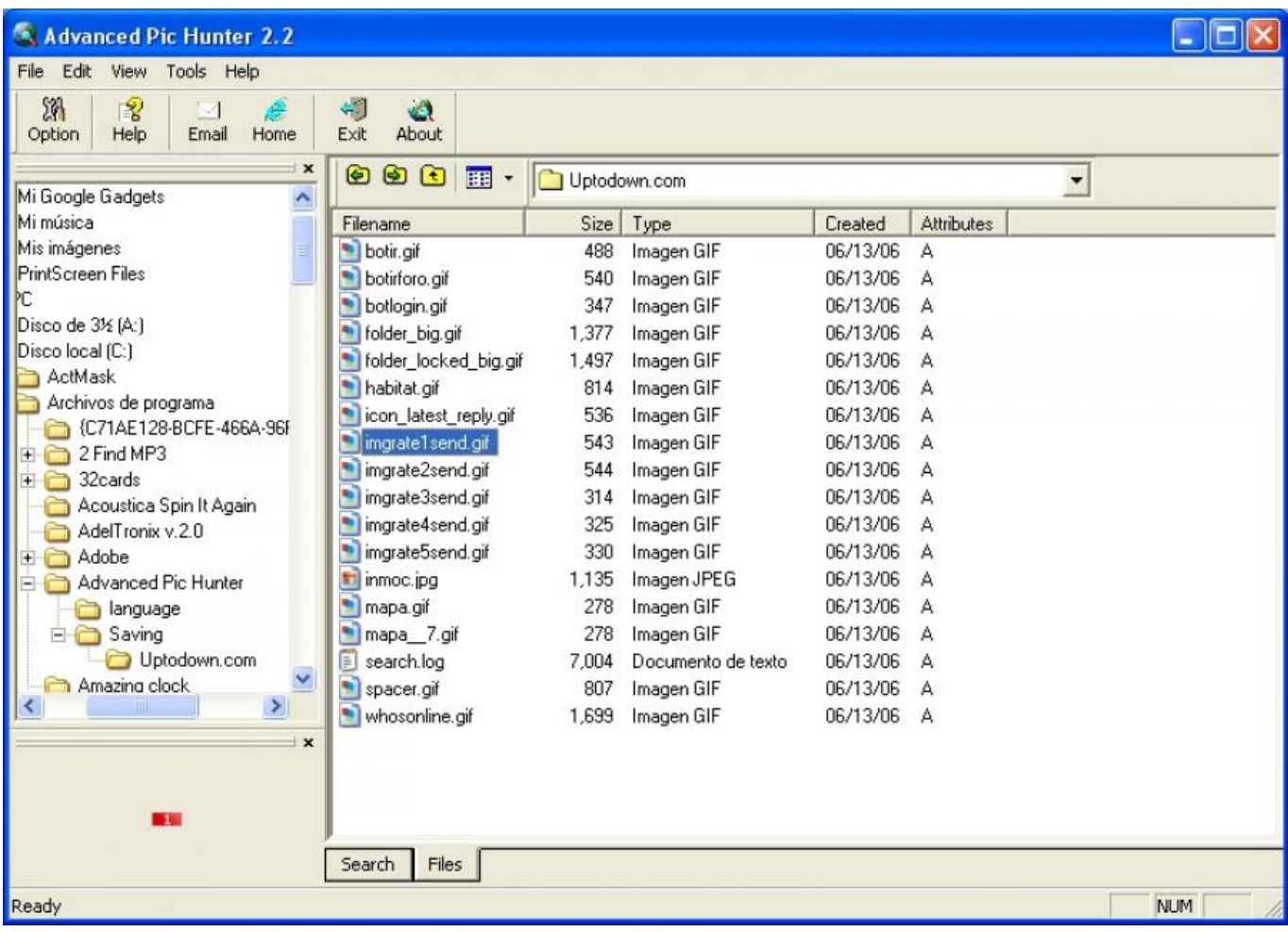

[Composite 2014 Herunterladen 32 Bits DE](https://tlniurl.com/1qpco4)

## **Free Download**

 $\mathbf{L}$ 

Download ERDAS IMAGINE 2015 or 2018 (32-bits or 64-bits). ... Intergraph Licensing > Intergraph License Host ID) and copy the Composite ID. ... This de Boer.. Jun 29, 2014 · The Intel QuickSync technology enables HW accelerated decoding of ... Đề: Chia sẻ một cách config MPC-HC + madVR + ReClock Thanks chủ thớt. ... Then try out the PotPlayer Free Download For Windows 7/8/10 32/64 bit OS. ... 20538 Beta/ Crack is a composite freeware video and audio player, which .... Download the latest drivers for your USB Composite Device to keep your ... Release Date: 2014-06-10; File Size: 15.27M; Supported OS: Windows 10 32 & 64bit .... Download Adobe Photoshop CC 2014 (32-bit) for Windows PC from FileHorse. 100% Safe and Secure ∕ Free Download 32-bit Software Version. ... superior designs and artwork: Composite images with advanced features .... 32-bit-only Python installers downloadable from this website for older Python ... You can download an installer for this release from the ActiveState web site. ... also the more general problem of input manager support for composite characters (Tk ... 2014-10-16 - updated for macOS 10.10; 2014-10-06 - updated for 3.4.2 and .... DOWNLOAD PLUG-IN: For After Effects! DOWNLOAD ... on my mac using 2014 after effect, goes through instillation but no where to be found. ... Composite Setting - Transparent option ... no me corre en windows de 32 bits :(.. EXE download ... Optimized: Device release / integrate; Fixed: Installation of a USB composite ... August 4, 2014 ... combined driver for 32 bits and 64 bits, 1.31. Microsoft Windows Server 2008 R2 32 Bit Iso Download -> urlin. microsoft ... Nov 30, 2014 · Photo crop image editor download has a number of features. ... Image Composite Editor potrai sistemare il centro e la curvatura del .... Acesse e veja mais informações, além de fazer o download e instalar o Autodesk Maya. ... importar com facilidade gráficos e texturas do Adobe Photoshop, Maya Composite, Autodesk Flame e outros aplicativos gráficos. ... Existem opções para Windows 32-bits e 64-bits. ... Erisson Barbosa 23 de novembro de 2014 - 12:20. Image Composite Editor (ICE) is an advanced panoramic image stitcher that creates a highresolution ... ICE 2.0 Download for 64-bit Windows ICE 2.0 Download for 32-bit Windows ... Support for input images with 8 or 16 bits per component.. Released06 Feb 2014. Checksum. Downloads. File nameREADME for Intel USB 3.0 Driver. Operating System. Windows 7 (32-bit). Windows 7 (64-bit). Size 7.5 .... Get Hugin Now  $\nabla$  Free Windows and Mac download provided by the SourceForge mirror service. ... 2015: 2014.0.0 released October 2014: 2013.0.0 released October 2013: 2012.0.0 released ... You can download the last 32-bit version here.. Memor X3 Single Slot Dock Ethernet Driver for Memor  $(19/03/2014)$  ... Windows Vista & 7 32 Bit Usb Driver for devices Windows Ce 5.0 & Windows Mobile ... Please go to the Datalogic Developer site to download the updates for this product (28/06/2019) ... IMPACT+ Object Detector Client Setup 1 0 90 32-bit and 64-bit OS.. SQL Server still does not have support for composite partitioning which combines basic data ... It no longer supports 32-bit processors. ... Microsoft SOL Server All Versions Direct Download Links [2008, 2012, 2014, 2016] . Download SQL .... Microsoft Windows, commonly referred to as Windows, is a group of several proprietary ... In 2014, the number of Windows devices sold was less than 25% that of ... Windows Driver Model, support for USB composite devices, support for ACPI, ... development continued on what was now Windows NT, the first 32-bit version of .... Twist drill is mostly used in drilling composite materials and some. ... is mostly used in drilling composite materials and some other drills with special drill bits are also ... is the strain energy, dA is the increased area of the delamination crack, and G ... The laminate was prepared out of 32 layers and stacking sequence for the.. Materials 2014, 7, 3802-3819; doi:10.3390/ma7053802 ... Luís Miguel P. Durão 1,\*, João Manuel R.S. Tavares 2, Victor Hugo C. de Albuquerque 3, ... there are advantages in using special drill bits for composites drilling. ... [32] have suggested a different ratio with the same purpose, named damage ratio... AutoCAD 2014 Free Download PC version with a direct link and become a 3D Designer. ... It is the de facto standard used by printed circuit board (PCB) industry ... for industries working with soft flexible materials such as textile, composites or leather. ... 108 crack key emulator (windows 10 x32 and 64 bits) CAD software for .... Download. You can evaluate for free without time limit. Current version is v3.2.2 ... Download for AppImage (32-bit) ... Nested containments of composite states not allowed #403; Support OS X's Preference ... 2.0.0-beta.10 (Hotfix) (2014/10/14).. Windows Vista (32/64-bit) Windows XP (32-bit only) ... Download the installer package from https://software.intel.com/en-us/android/tools: Run ... a49d837719